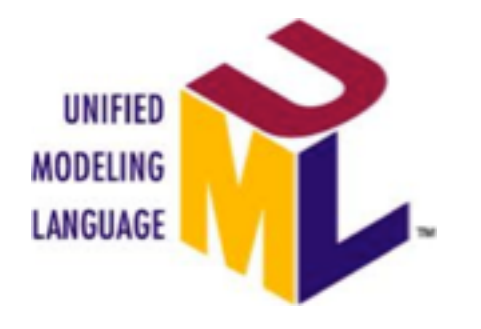

## **Modélisation Conception Objet des S.I.**

### **Cours 5 – UML, Diagramme des Cas d'Utilisation (DCU)**

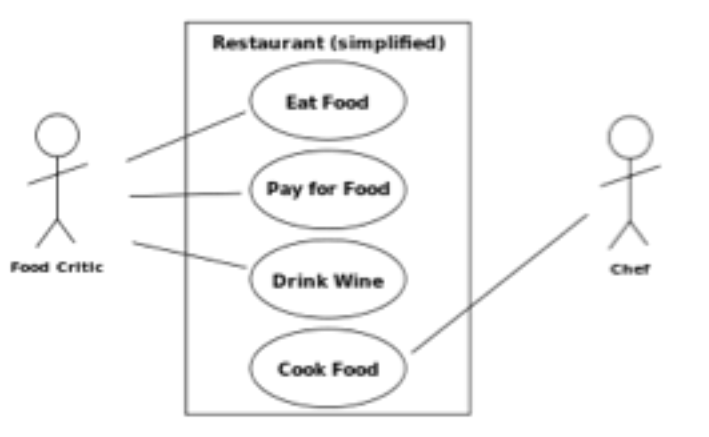

#### **Véronique DESLANDRES** UML, Master Miage Parcours SIGS

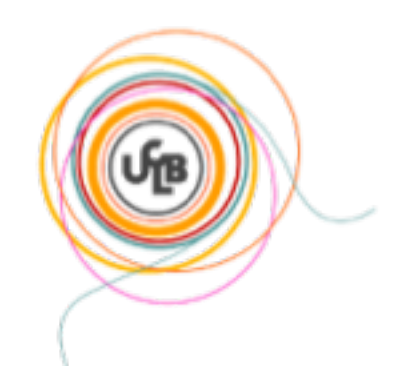

#### Plan de ce cours

- **Diagrammes de cas d'utilisation**
- **Quelques exercices – [s45](#page-48-0)**
- **Regroupement en packages**

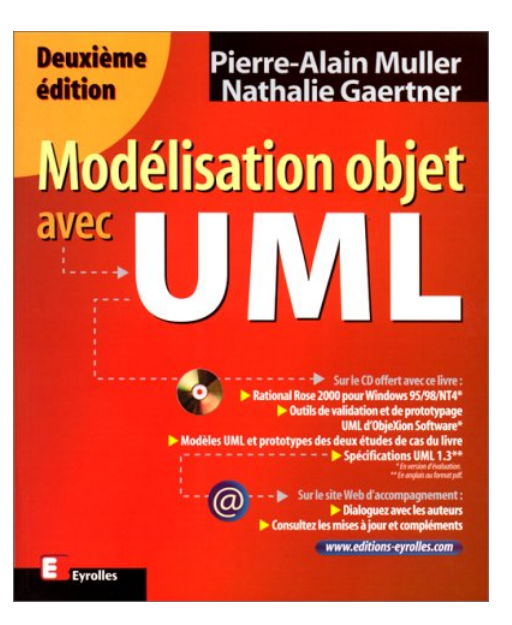

#### Diagrammes de cas d'utilisation, DCU

# **Use Case**

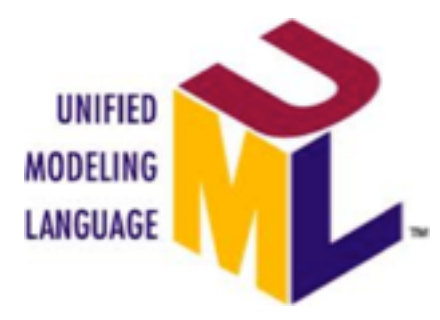

### Cas d'utilisation : présentation

- Les « use case » d'Ivar JACOBSON  $\bullet$
- · Décrire les différentes utilisations du système par des acteurs particuliers

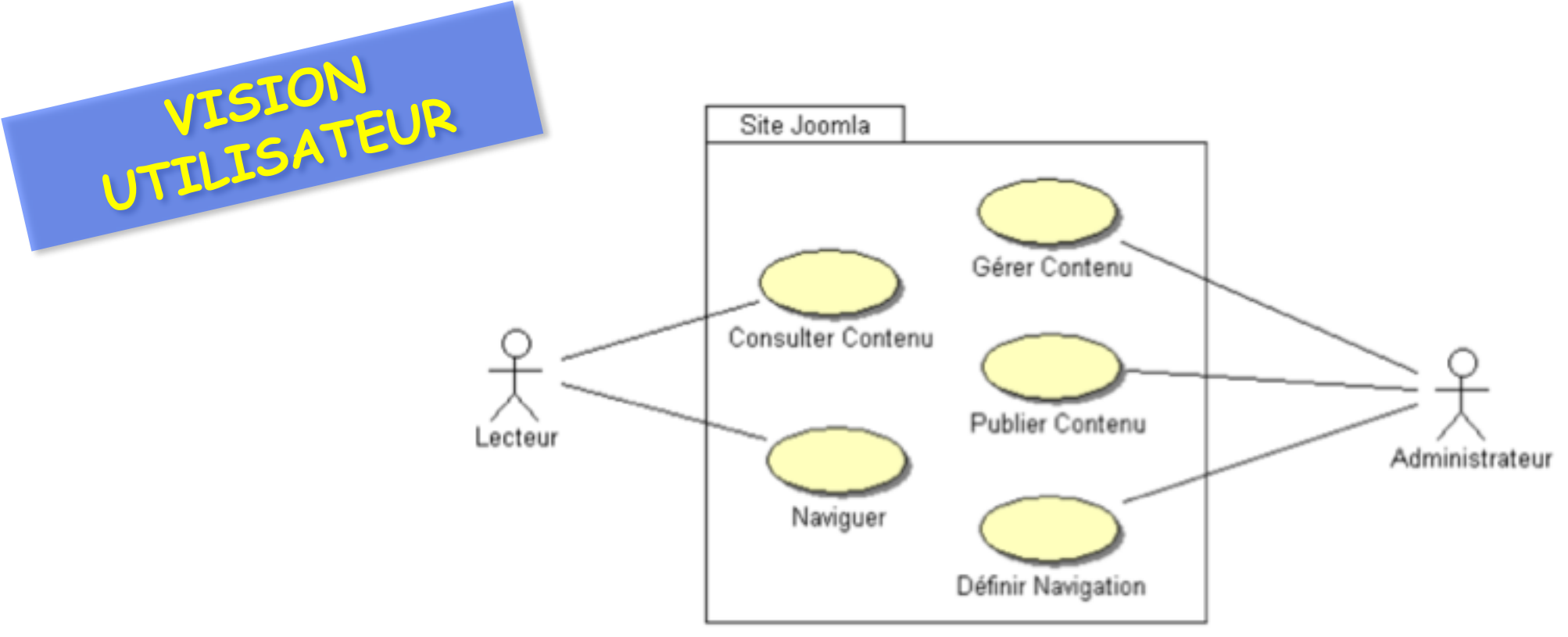

## **Un Cas d'utilisation, c'est :**

- Une fonctionnalité **complète** du système
- Exemple :
	- Dans le système Guichet automatique d'une banque (GAB), « retirer de l'argent » est un CU.
	- C'est une fonctionnalité complète du système qui va de l'insertion de la carte par le client, jusqu'à la récupération de la carte par le client.

## **Use Case / scénarios**

- Un *use case* = un **ensemble** de **scénarios,** détaillant tous les cas possibles
- Exemple pour le retrait, un scn d'exception :
	- Dans le GAB, un client tente de retirer de l'argent mais son compte est insuffisamment alimenté : refus
- Un scénario = une instance d'un CU, comme un Objet est une instance de classe

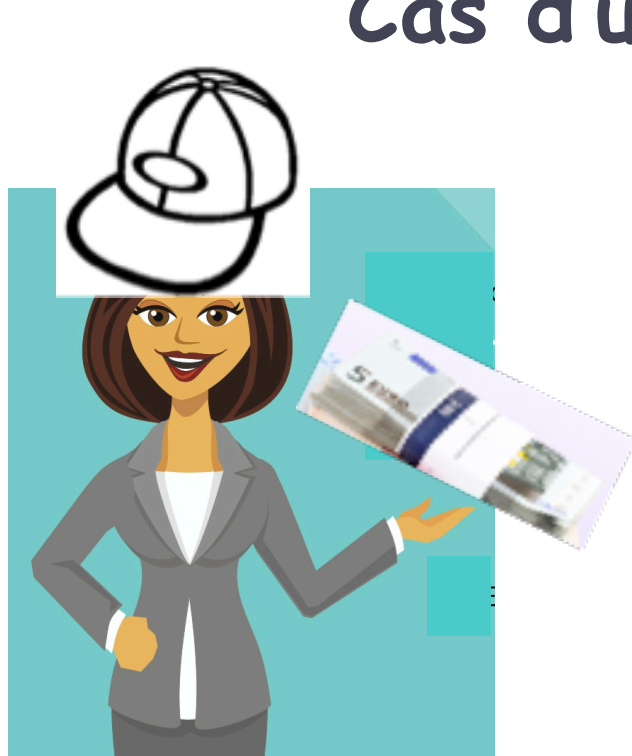

### **Cas d'utilisation : les acteurs**

- $\bullet$  Un acteur = une abstraction d'un acteur
- $\bullet$  Acteur concret = le client Mme Martin
- <sup>l</sup> On parle de **rôle :** un même acteur concret peut jouer différents rôles dans l'utilisation du système
	- Ex.: dans le GAB, l'agent de maintenance du GAB peut aussi retirer de l'argent

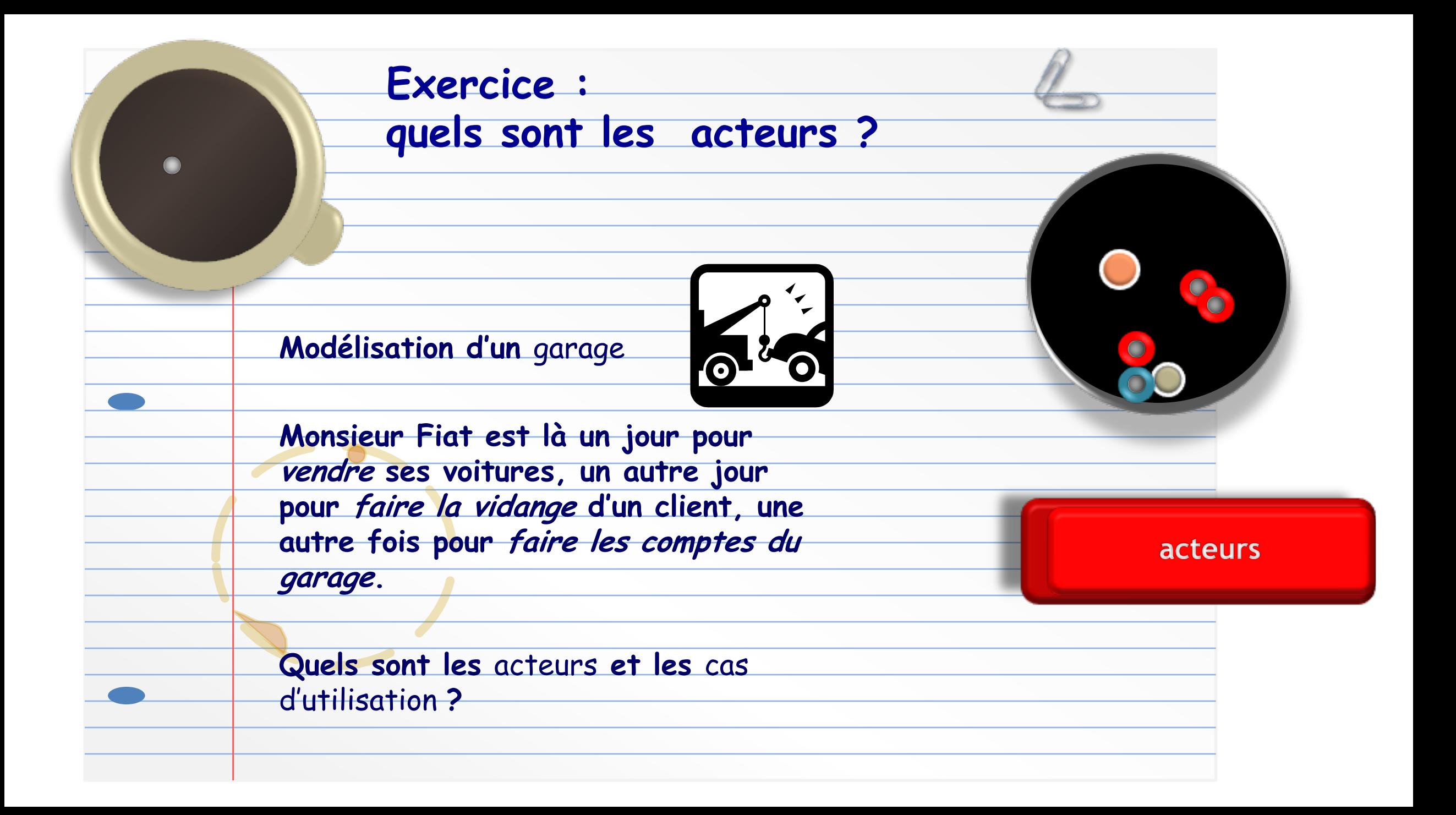

## **Types d'acteurs**

- Un acteur peut être une **personne** ou un **système logiciel** ou un **serveur externe**
	- Ex. GAB sollicite le serveur du consortium pour savoir quelle banque est associée à la carte de retrait
- Acteur **actif** / **passif**

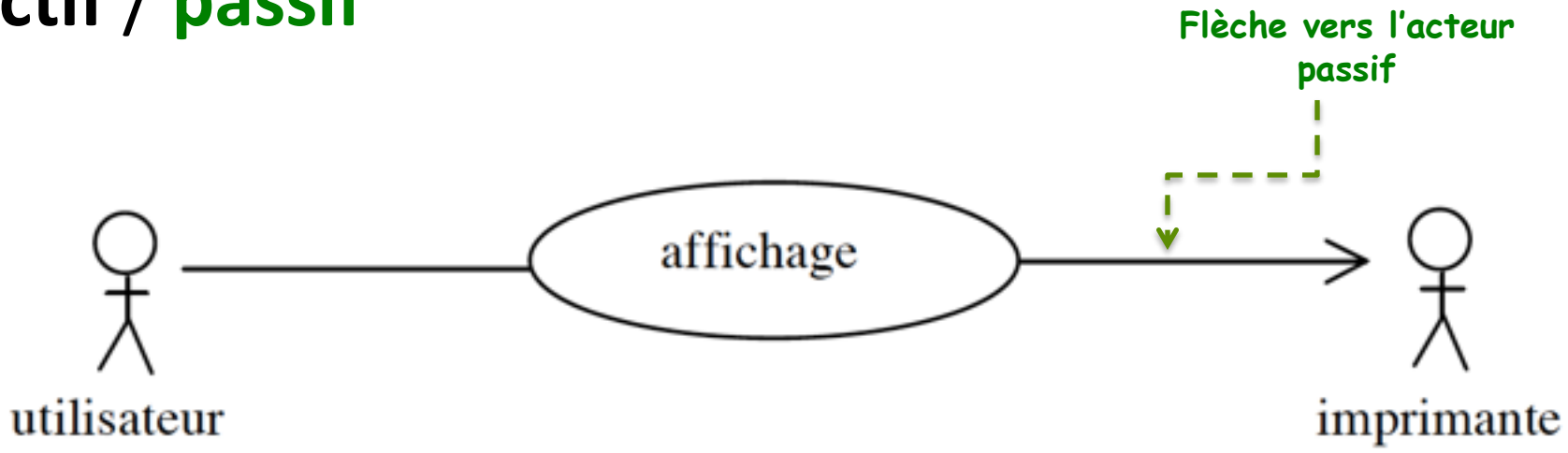

### **Acteurs : externes**

• Le client est client de la banque

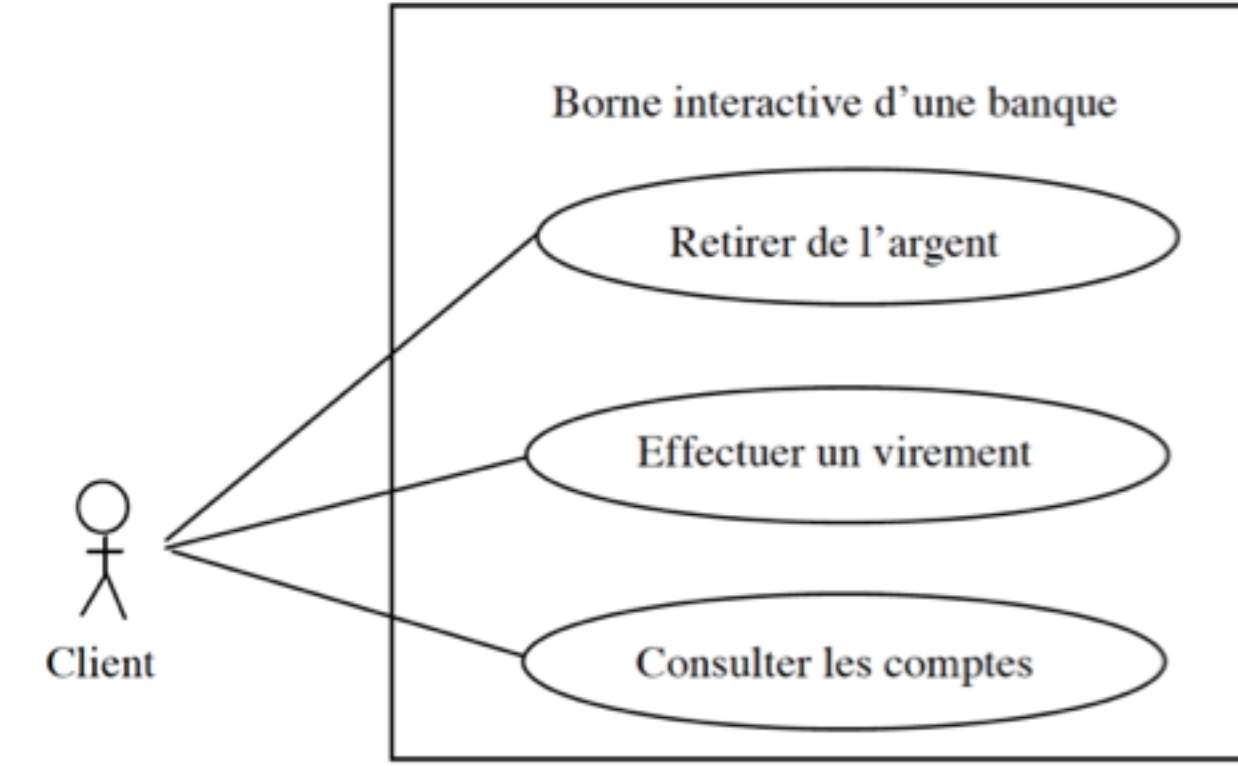

• Mais il est externe au système du GAB

## *Exercice* **: acteur interne ou externe ?**

- Pour un **système de pilotage** d'un ascenseur : appeler l'ascenseur, déplacer la cabine, définir le prochain arrêt, ouvrir les portes, etc.
	- Usager
	- Portes de l'ascenseur
	- Moteur des portes
	- Agent de maintenance
	- Moteur de cabine

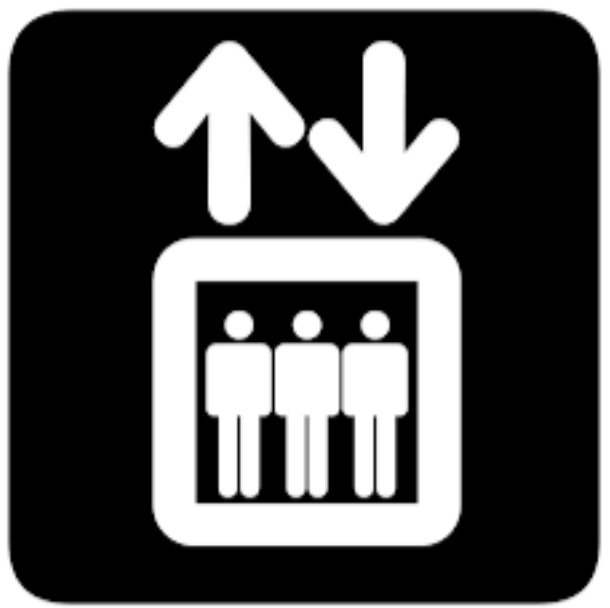

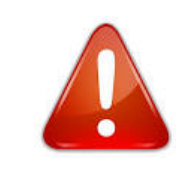

**Souvent acteur « interne » = composant du système**

## **Acteur / événement**

- Souvent un **acteur (externe)** génère un « événement » qui se traduit par une **action** du système (réponse)
	- ex.: *Appel de l'ascenseur* = **événement**, un bouton d'étage transmet un signal au système de pilotage de l'ascenseur
	- Le système enclenche le moteur de *dépla-cement de la cabine*  (**action**)

**C'est la dynamique du système, qui sera modélisée par un diagramme d'activité ou de séquence**

### Use Case : Gestion comptabilité

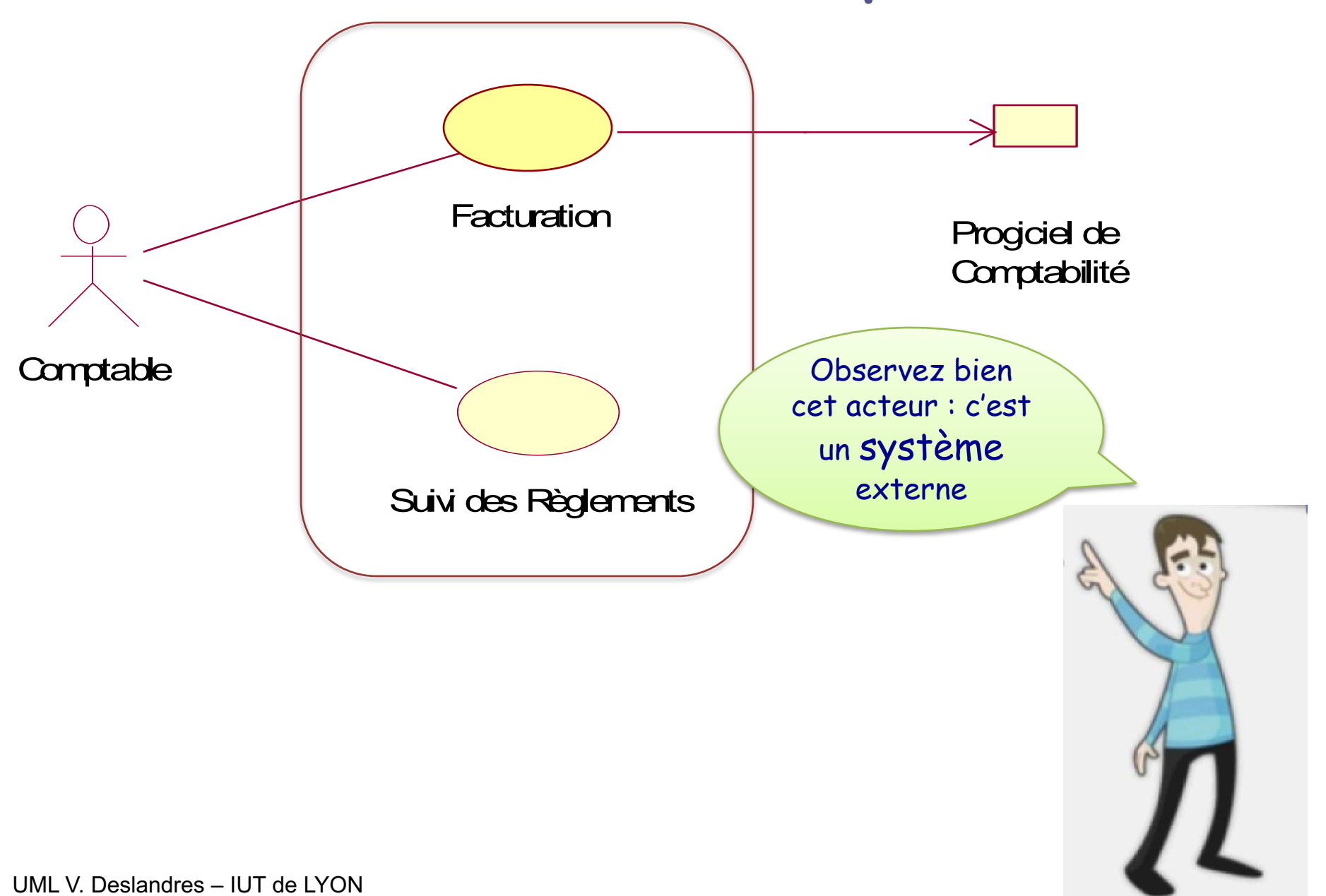

### **Cas d'utilisation : décrire le QUOI**

- Diagramme de description du QUOI FAIRE
	- Quelles sont les fonctionnalités : on décrit les cas précis d'utilisation de l'application

### Ex.: Utilisations d'un téléviseur

- Pour regarder la TV
- Comme 2<sup>ème</sup> écran de son PC
- Pour visionner avec son caméscope
- Pour aller sur internet
- Mais pas du COMMENT
- Ni manipulation d'IHM, ni gestion des erreurs matérielles

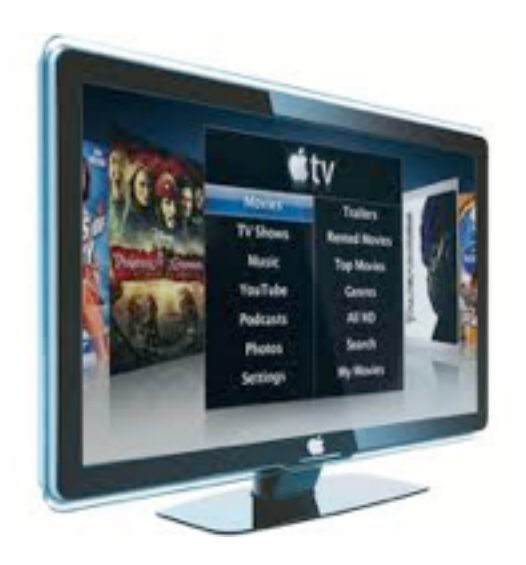

#### Relations entre cas d'utilisation : « include, extend »

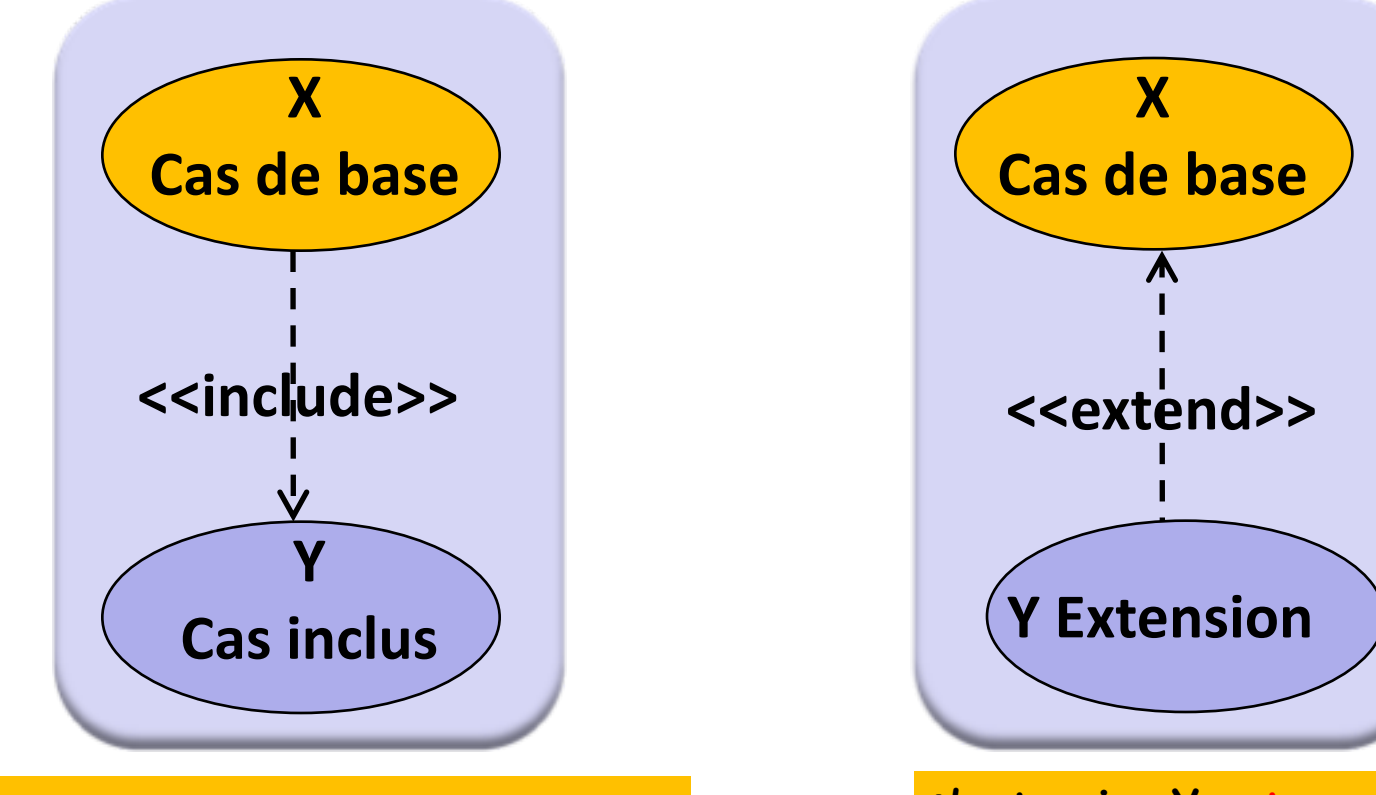

**Le cas de base X passe systématiquement par le cas Y** **L'extension Y est un extension possible du cas de base X**

**Quand on est en X, on peut être amené à faire Y (sous certaines conditions)**

#### Exemples de Relations « include, extend »

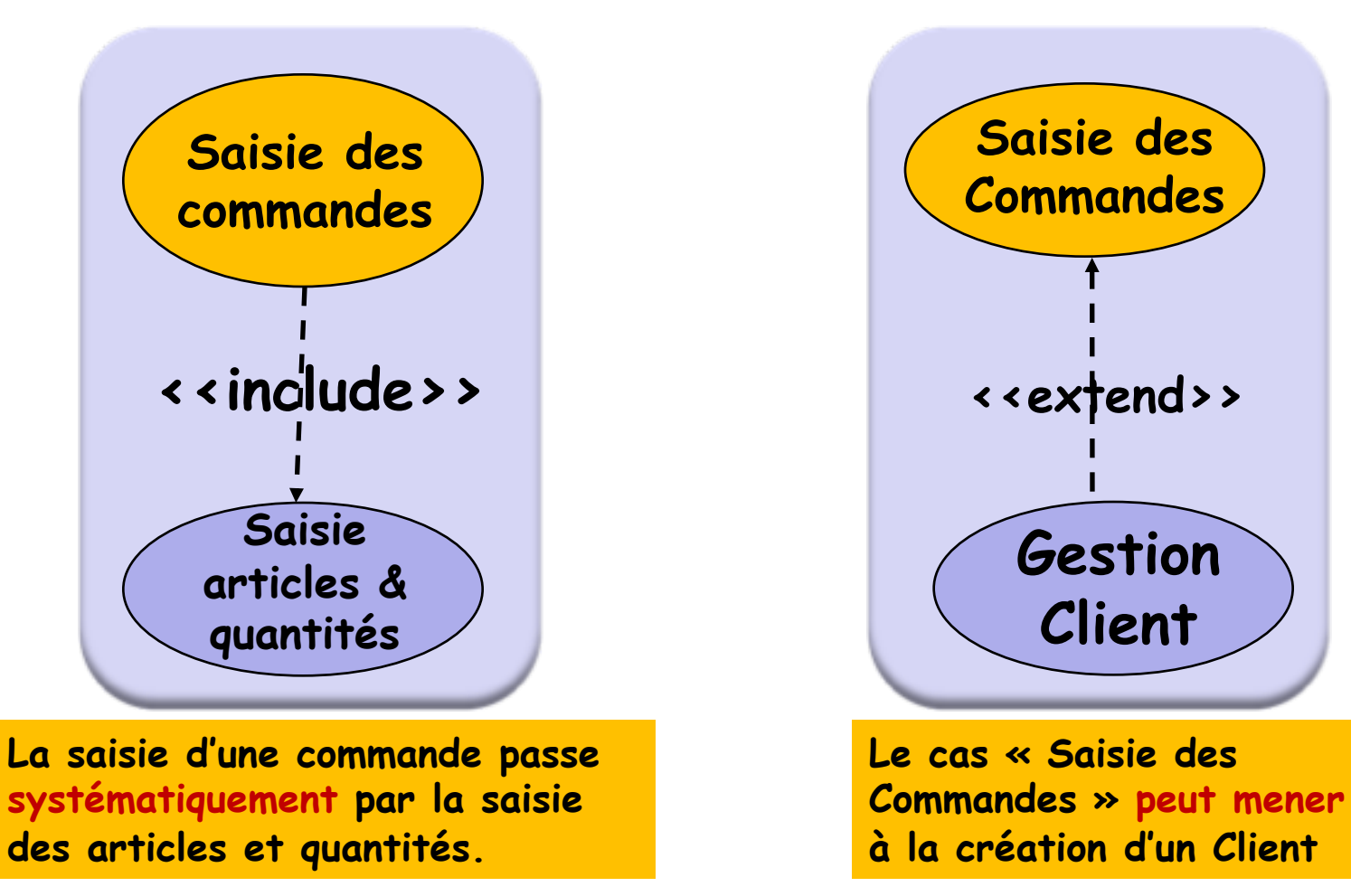

**Le cas « Saisie de la commande (article, qté) » ne se fera jamais tout seul, mais depuis la saisie, et d'autres cas éventuellement.**

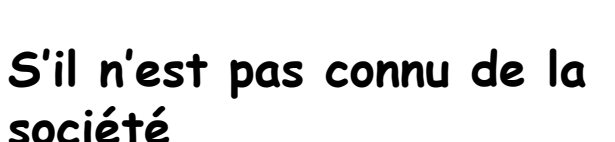

## **Quand fait-on un** *include* **?**

- On pourrait en effet le considérer comme *faisant partie* du CU de base…
- On met des **CU inclus** dans 3 cas :
	- 1. Quand on pense que **cela apporte un plus** à la compréhension du diagramme
	- 2. Quand le CU inclus est **partagé** par plusieurs CU
		- factorisation
	- 3. Quand le CU inclus est aussi un CU pour un acteur
		- Il peut souhaiter directement utiliser le système via ce cas

#### **SIVEX : DCU Gestion des Commandes**

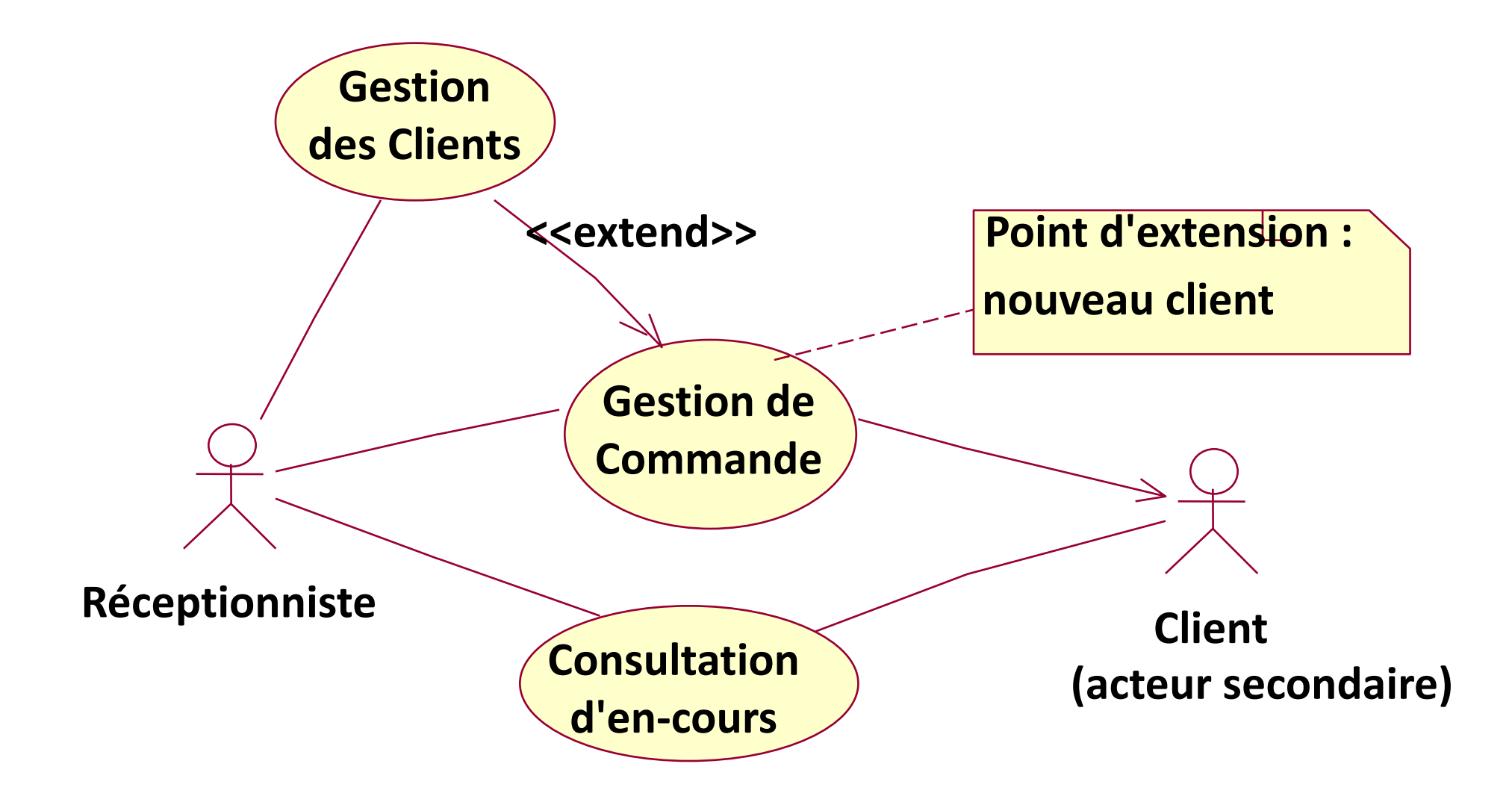

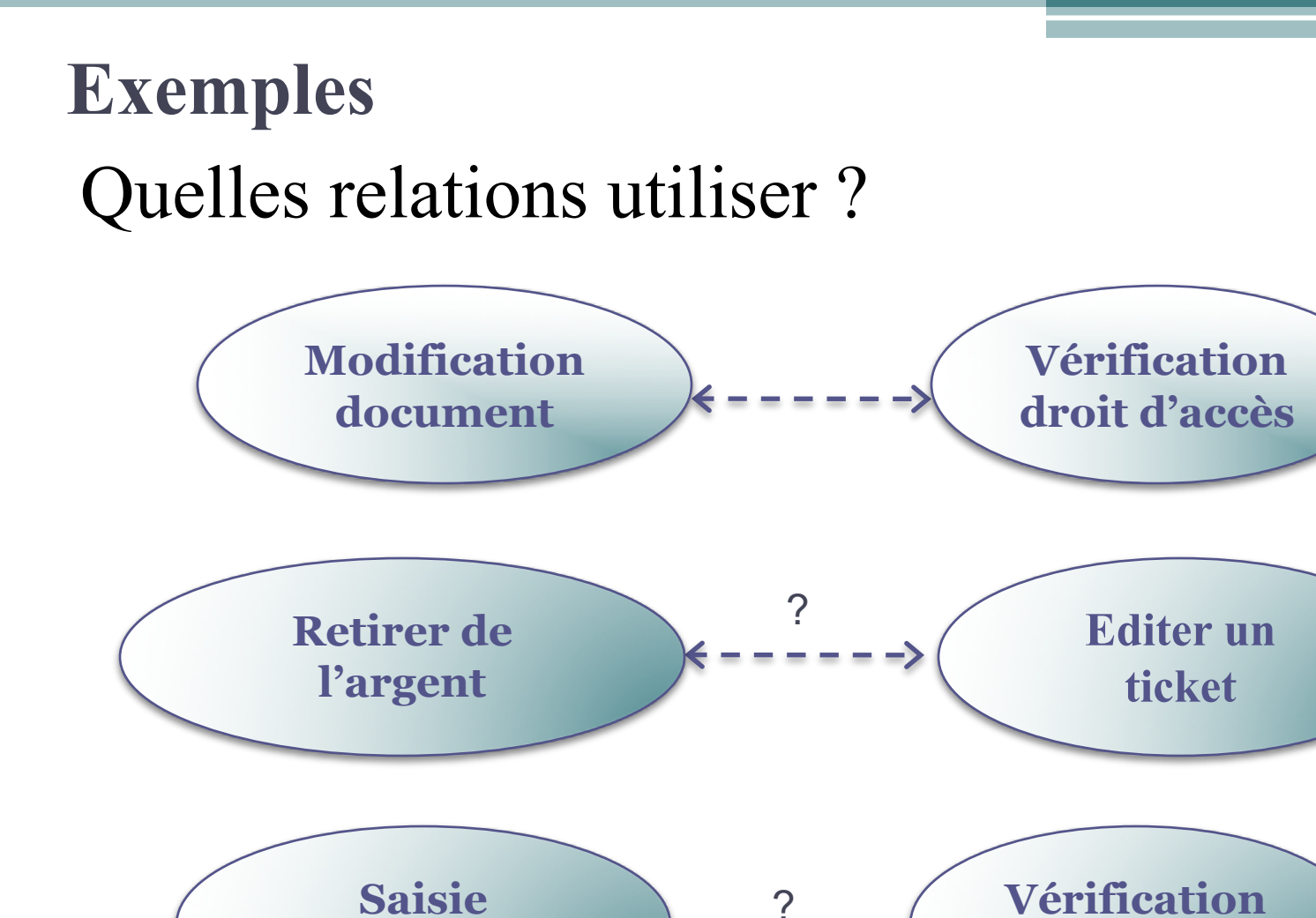

**commande**

**stock**

Relations : Acteurs / Cas

• Initialisation d'un CU, généralisation d'acteurs

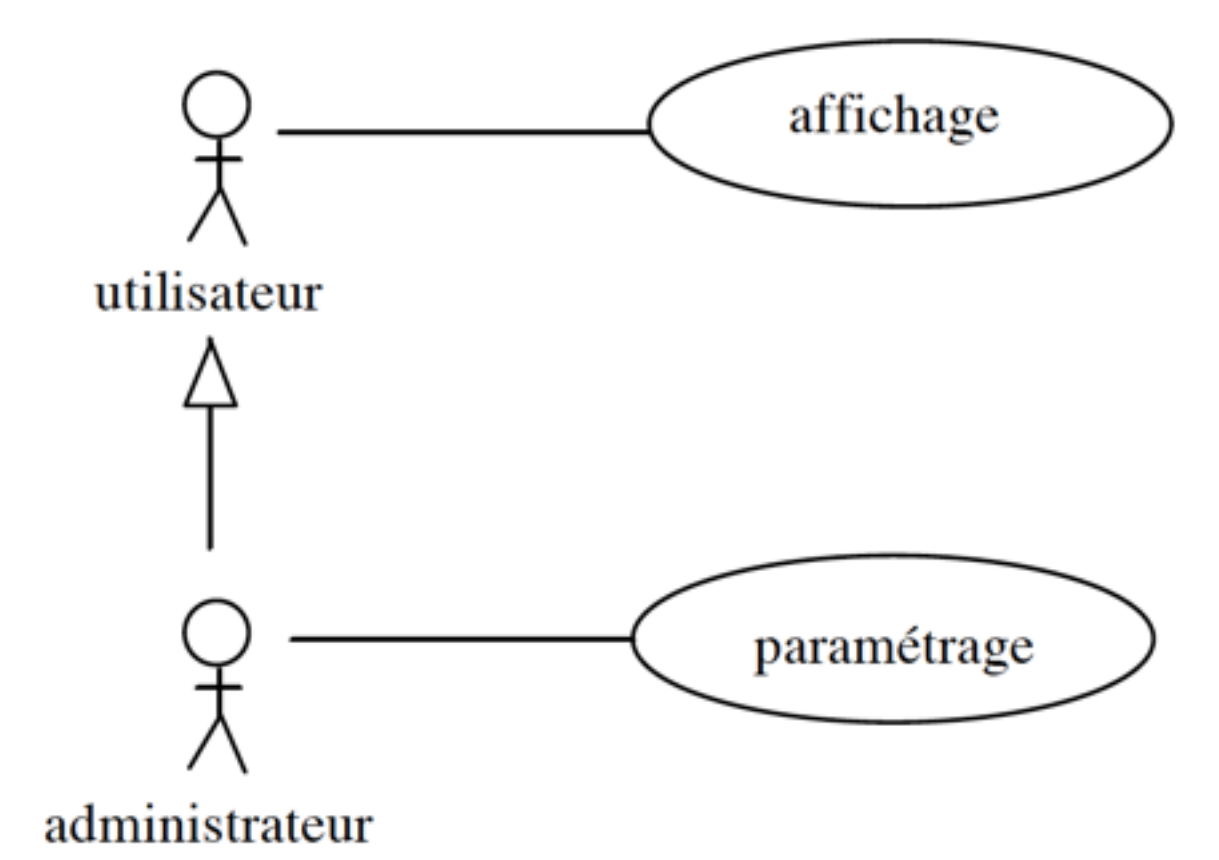

• Généralisation : seule relation possible entre les acteurs dans un DCU !

### Héritage entre Acteurs

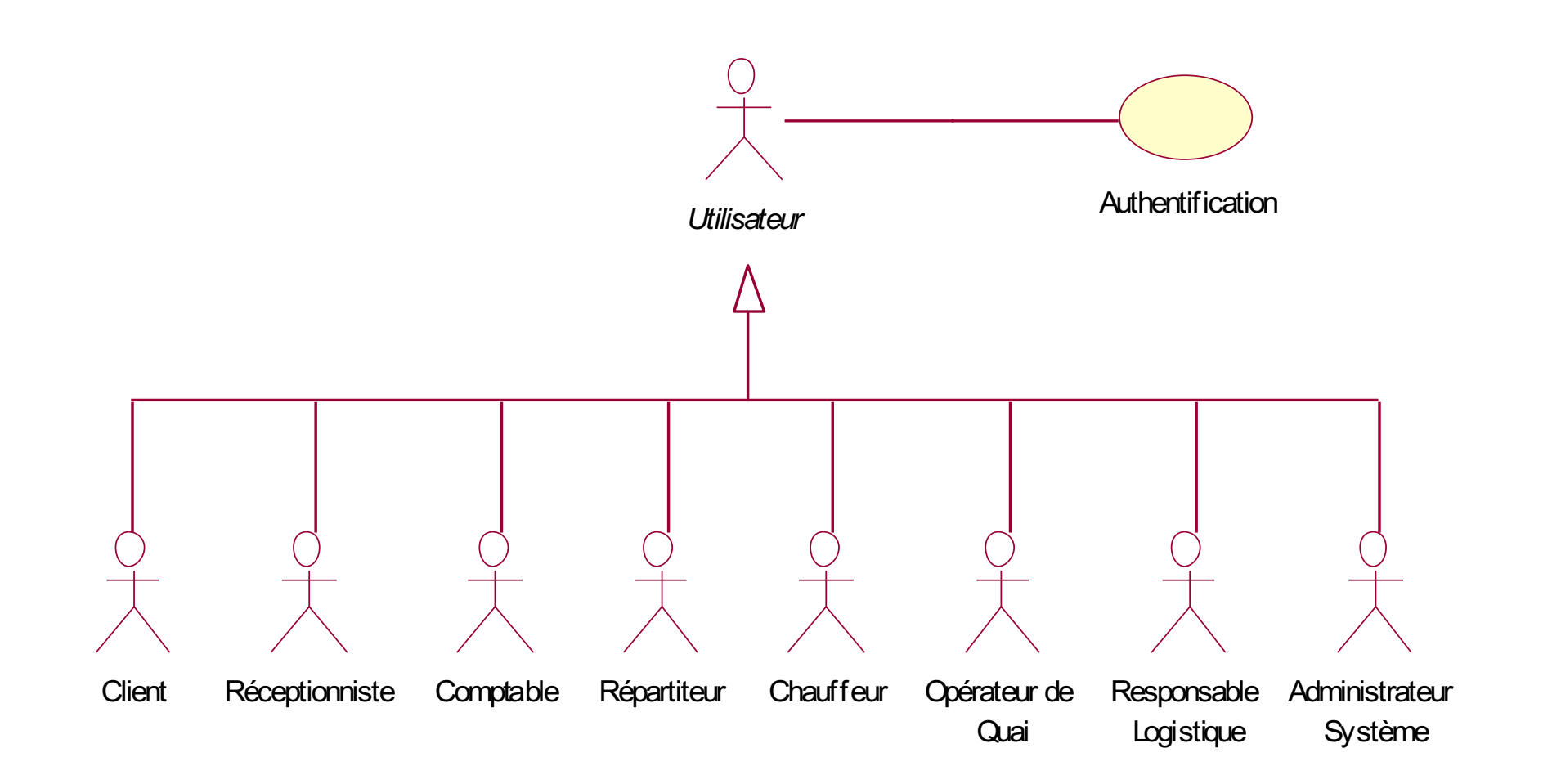

### Use Case : généralisation des cas **SIVEX** - Gestion des missions

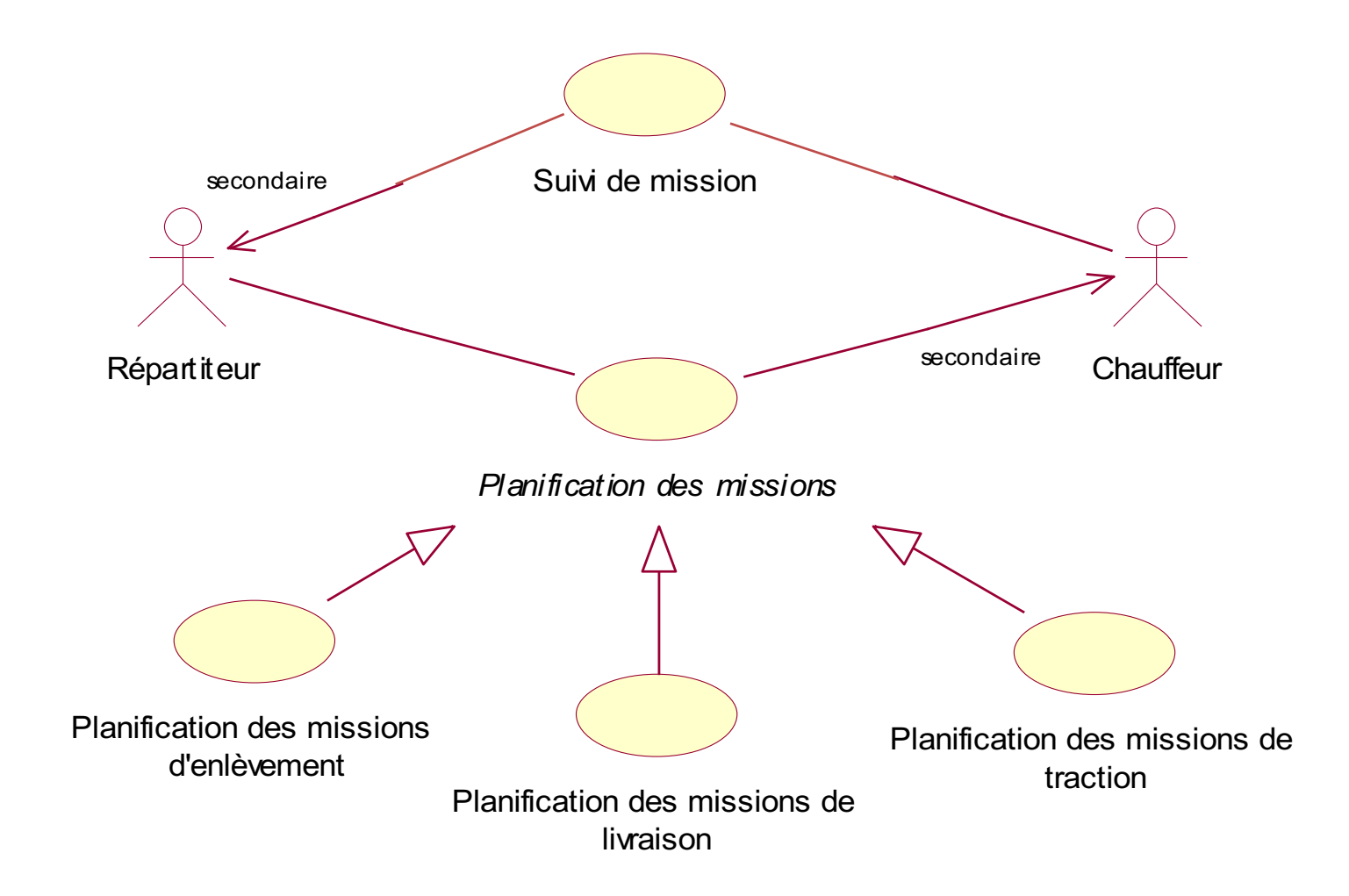

### Exemple1 : diagnostic médical

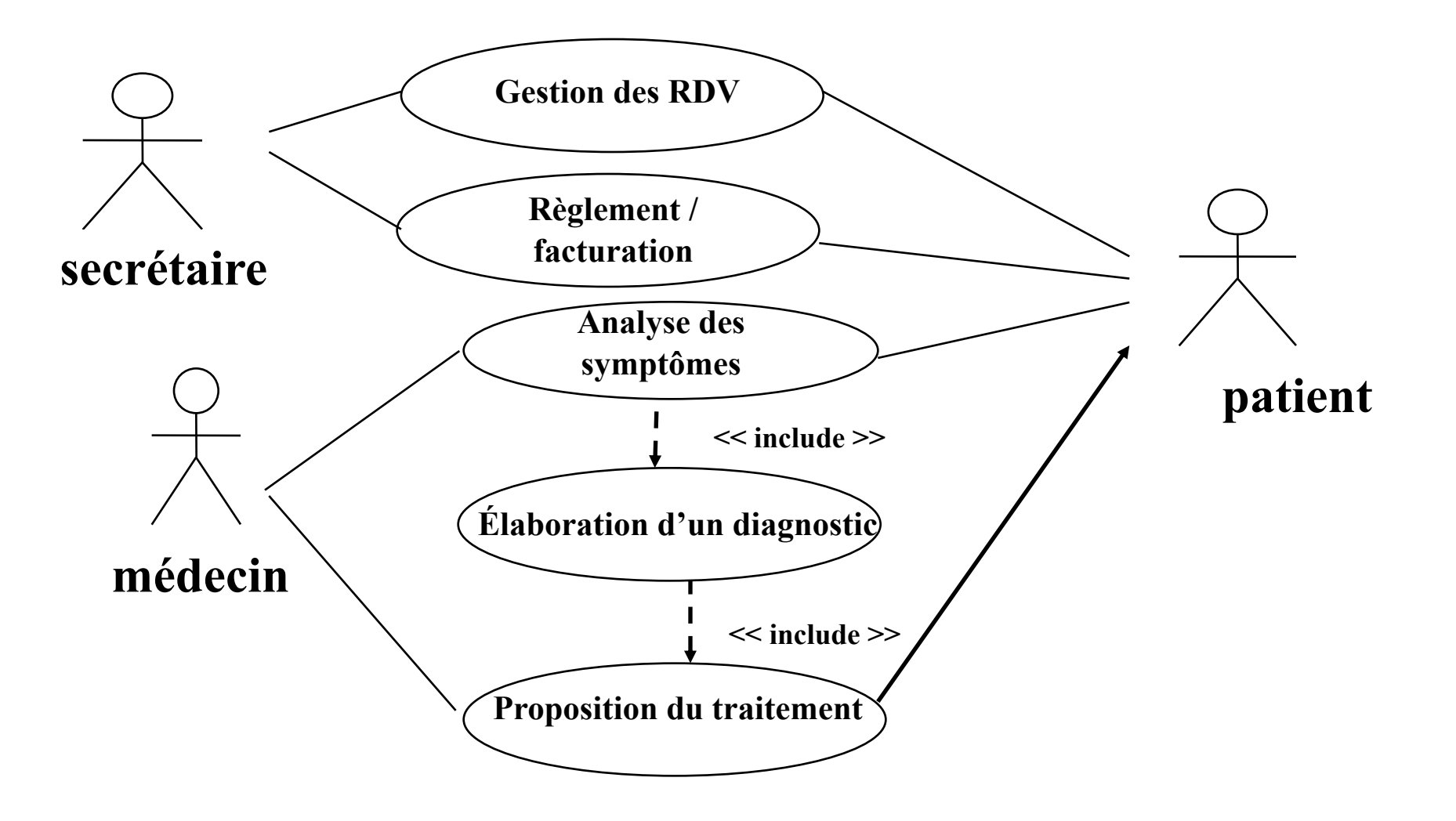

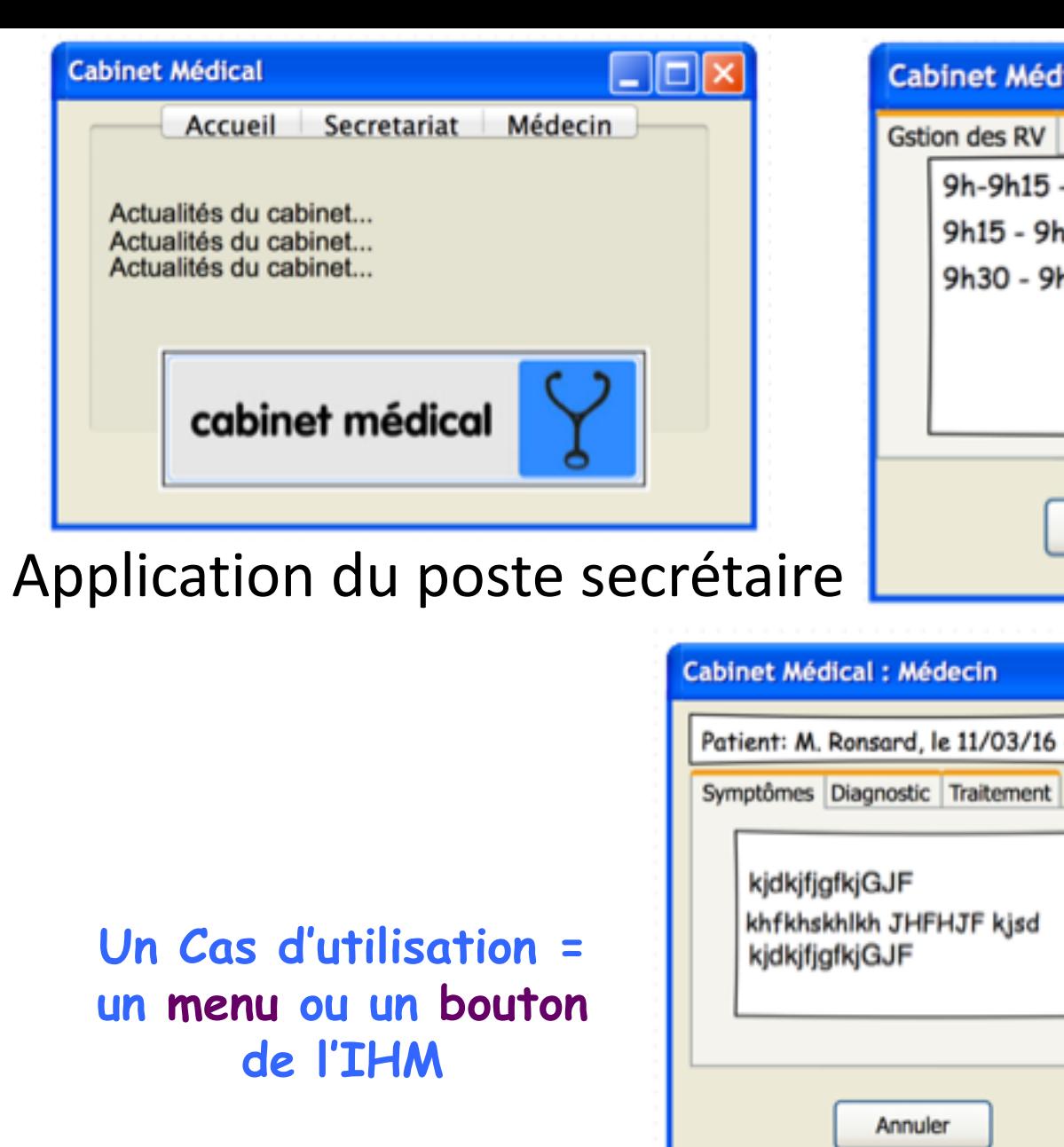

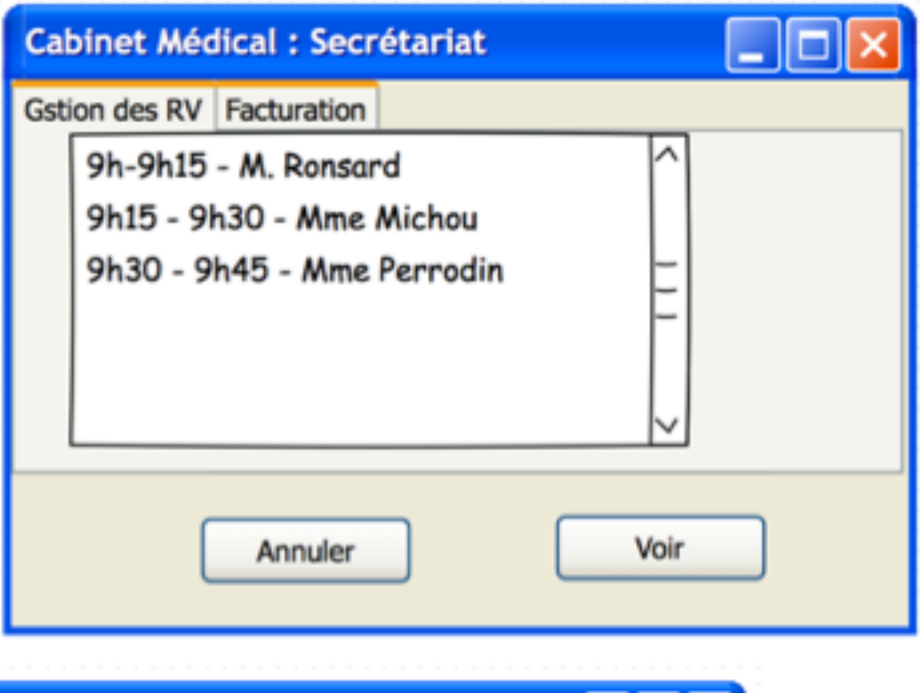

![](_page_23_Picture_38.jpeg)

Application du poste médecin

### **Erreur type : diagnostic médical**

![](_page_24_Figure_1.jpeg)

#### Exemple2 : une agence de banque

![](_page_25_Figure_1.jpeg)

#### Exemple3: développement de logiciel

![](_page_26_Figure_1.jpeg)

![](_page_27_Picture_0.jpeg)

![](_page_28_Figure_0.jpeg)

UML V. Deslandres – IUT de LYON

![](_page_29_Figure_0.jpeg)

![](_page_29_Picture_1.jpeg)

![](_page_29_Picture_2.jpeg)

### **Cas d'utilisation : je retiens**

- Acteurs = rôles
- Acteurs nécessairement externes à l'application
- Acteurs principaux : à **gauche**
- Un cas = une verbe ou un nom verbal
	- « Traiter » ou « traitement »

![](_page_30_Figure_6.jpeg)

- Un cas = un **ensemble** de séquences
	- Scénario : nominal, d'erreurs, etc.
	- Décrire les cas de haut en bas : des plus importants au moins importants pour l'utilisateur
- Description textuelle associée aux cas
	- (selon un formalisme bien défini)

### **Spécification des cas d'utilisation**

Chaque cas d'utilisation est précisé de manière textuelle et structurée en précisant :

- dans quelles conditions le cas peut démarrer (pré-conditions),
- dans quelles conditions le cas peut se terminer (post-conditions),
- les étapes du déroulement normal ('nominal'),
- les variantes possibles et les cas d'erreurs d'erreurs,
- les informations échangées entre acteur et système,
- les éventuelles contraintes non fonctionnelles.

#### **Le modèle de description le plus répandu est [www.usecases.org](http://www.usecases.org)**

Exemple : Cas RetirerArgentDistributeur

![](_page_31_Picture_10.jpeg)

#### **Description du Cas : RetirerArgentDistributeur**

**Précondition** le distributeur contient des billets ; il est en attente d'une opération : il n'est ni en panne, ni en maintenance.

**Postcondition** si de l'argent a pu être retiré, la somme d'argent sur le compte est égale à la somme d'argent qu'il y avait avant moins le retrait. Sinon, la somme d'argent sur le compte est inchangée.

#### **Déroulement normal**

*Le cas d'utilisation démarre quand* (1) le client introduit sa carte bancaire, (2) le système lit la carte et vérifie si la carte est valide, (3) le système demande au client de taper son code, (4) le client tape son code confidentiel, (5) le système vérifie que le code correspond à la carte, (6) le client choisit une opération de retrait, (7) le système demande le montant à retirer, etc.

#### **Variantes**

(A) Carte invalide : au cours de l'étape (2), si la carte est jugée invalide, le système affiche un message d 'erreur, rejette la carte *et le cas d'utilisation se termine*.  $(B)$  ...

#### **Contraintes non fonctionnelles**

(A) Performance : le système doit réagir dans un délai inférieur à 4 secondes, quelque soit l'action de l'utilisateur.

(B) Sécurité …

## Exercice : validité des UC E-commerce Boutique en ligne

- **Soit un** système d'eCommerce
	- Les internautes consultent le catalogue; les clients, une fois enregistrés, commandent des articles.
	- Un responsable Produit fait de la veille et alimente le catalogue tandis que le responsable Commercial met en place des campagnes de promotion.
	- Les clients peuvent poser des questions techniques sur les produits ou sur le site.

![](_page_34_Figure_0.jpeg)

![](_page_35_Picture_0.jpeg)

- Les Cas d'utilisation ne sont pas une fin en soi
- Leur objectif est de :
	- dialoguer avec le client, le rassurer sur ce qu'on a compris
	- analyser les besoins métier prioritaires
	- démarrer l'analyse en identifiant les classes candidates
	- Envisager les tests d'acceptation
- Chaque cas d'utilisation peut être décrit par un diagramme d'activités

![](_page_36_Picture_0.jpeg)

### Exercice du Site eCommerce

Quels sont les acteurs?

UML V. Deslandres - IUT de LYON

![](_page_37_Picture_0.jpeg)

![](_page_37_Picture_1.jpeg)

#### Un indice : ils sont plus que 5 et moins que 8...

![](_page_38_Picture_0.jpeg)

### **Exercice du Site** eCommerce

![](_page_38_Picture_2.jpeg)

Elaborer le DCU (il y a au moins 6 cas d'utilisation)

## **Packages**

- Pour qu'un diagramme reste lisible, on regroupe les CU en packages
- Souvent, regroupement **par logique Métier** : c'est le début de l'architecture logicielle
- Ou par **acteur**, ou par **lot de livraison**

• **Quels packages verriez-vous pour le site d'eCommerce ?**

## **Les erreurs classiques**

![](_page_40_Figure_1.jpeg)

Montrer les interactions **entre acteurs**

![](_page_40_Figure_3.jpeg)

**On modélise l'application à implémenter, donc les interactions qu'ont les acteurs AVEC l'appli**

![](_page_41_Figure_0.jpeg)

• Mettre des « **activités atomiques** » comme cas d'utilisation

Trop **détailler**

![](_page_41_Figure_3.jpeg)

![](_page_41_Figure_4.jpeg)

• Mettre des acteurs qui n'interagissent **pas directement** avec l'application. Par ex. pour un passage en caisse (manuelle) :

![](_page_42_Figure_1.jpeg)

Mettre des **séquences temporelles**

![](_page_42_Figure_3.jpeg)

 **Modéliser le « fonctionnement réel »** et pas les interactions avec le logiciel

![](_page_43_Figure_1.jpeg)

Autre exemple :

![](_page_43_Figure_3.jpeg)

## Les erreurs classiques (3)

- « Omettre » la gestion des entités métiers
	- Ne penser qu'aux processus métiers
	- Ex.: pour une application de gestion des Transports **Publics**

![](_page_45_Figure_0.jpeg)

## Les erreurs classiques (fin)

• Mentionner des acteurs internes au niveau du DCU

![](_page_46_Picture_2.jpeg)

## **DCU : bonnes pratiques**

- Recommandations d'I. Jacobson :
	- **N'abusez pas des relations** entre cas d'utilisation (surtout extension et généralisation)
	- Pas plus de **20 cas de base** pour tout le projet (hors cas inclus, extensions, spécialisation)
	- Un cas d'utilisation **ne doit pas se réduire à une simple action**
	- Bien choisir les **termes**, exploiter les notes explicatives pour enlever toute ambiguïté de lecture

- Un DCU = une table des matières graphique des besoins logiciels
	- Il faut utiliser d'autres diagrammes pour modéliser plus en profondeur

![](_page_47_Picture_8.jpeg)

<span id="page-48-0"></span>![](_page_48_Picture_0.jpeg)

À vous de jouer !

### **EXERCICES DCU**

## **Agence de voyage / relations entre cas d'utilisation**

![](_page_49_Picture_1.jpeg)

## **Agence de voyage / relations entre cas d'utilisation**

![](_page_50_Picture_1.jpeg)

- Soit un système qui modélise une agence de voyage. Cette agence organise des voyages avec un hébergement en hôtel. L'agence s'arrange pour que le client dispose d'un taxi s'il arrive en train sur son séjour pour se rendre à l'hôtel.
- Le système modélisé est celui utilisé par l'agent de voyage.
- Quelles seraient les relations à utiliser entre les cas d'utilisation « **Organiser un voyage** », « **Réserver une chambre** », « **Réserver un billet de train** » et « **Réserver un taxi** » ?
- Certains clients demandent à l'agent d'établir une facture détaillée de la prestation. Ajouter un cas « **Établir une facture détaillée** » et la mettre en relation avec les autres cas.
- On apprend finalement que le voyage se fait **soit par train**, soit **par avion**. Comment modéliser cela ?

## Pizzeria

![](_page_51_Picture_1.jpeg)

Lire et critiquer le Digramme des Cas d'Utilisation proposé pour une application permettant la gestion d'une pizzeria

![](_page_52_Figure_0.jpeg)

## **Pizzeria**

• D'après vous :

![](_page_53_Picture_2.jpeg)

- Quelle a été votre  $1<sup>ère</sup> impression en découvrant ce diagramme?$
- Combien il y a-t-il d'employés dans cette pizzeria ?
- Cette modélisation représente-t-elle un fonctionnement ou une application logicielle ?
- Le lien « uses » signifie qu'un cas « utilise » un autre cas (montre une *dépendance fonctionnelle*)
	- Pensez-vous qu'ils sont utiles ici ?

### **Société d'intérimaires**

![](_page_54_Picture_1.jpeg)

![](_page_55_Picture_0.jpeg)

## **Agence d'intérimaires**

- Dans une agence d'intérimaires, le gestionnaire a comme objectif de placer des intérimaires sur des missions qui lui sont proposées par des entreprises.
- C'est l'agence qui paye les intérimaires, en contre partie elle reçoit un paiement pour sa prestation (sur laquelle elle prend une marge). L'agence n'attend pas que les propositions lui arrivent, elle fait aussi de la prospection.
- Le gérant suit régulièrement l'activité de son agence par divers reportings.
- **Lister** tout ce que devra faire le gestionnaire de la société d'intérimaires.
- On décide d'informatiser le SI de cette société : quels sont les **acteurs** qui l'utiliseront ?
- Construire le **diagramme des cas d'utilisation**.

## **Librairie en ligne**

![](_page_56_Picture_1.jpeg)

## **Librairie en ligne**

![](_page_57_Picture_1.jpeg)

- Vous êtes chargés de mettre en place une librairie en ligne (style Eyrolles, Amazon et autres, etc.).
- Cette application devra permettre aux internautes de :
	- Chercher des ouvrages par thème, auteur, mot-clef, etc. ;
	- Constituer un panier ;
	- Commander et payer directement sur le Web : pour passer commande l'internaute doit s'inscrire comme client.
	- L'administrateur du site peut modifier tous les éléments du site : articles, clients, commandes.
	- Il peut aussi éditer des statistiques d'activités (nb de ventes par mois, semaines, jours, etc. : *reporting*).
- Elaborer le **diagramme des cas d'utilisation** du SI de cette librairie

## **Nota**

![](_page_58_Picture_1.jpeg)

- Quand on interroge un client pour construire le DCU, ne jamais lui demander
	- « Que voulez-vous que le système fasse pour vous ? »
- Mais plutôt :
	- « Décrivez-moi un service que vous aimeriez effectuer avec l'aide du système »

![](_page_59_Picture_0.jpeg)

**PACKAGES**

**Comment ranger / organiser les cas d'utilisation**

## **Structuration en packages**

**Package en UML = concept commun de regroupement**

**Regroupement** :

- l d'éléments d'un modèle
- de diagrammes de ces éléments
- d'autres packages
- l **Contraintes** :
	- **tout élément n'appartient qu'à un seul paquetage**
	- Ensemble cohérent au niveau sémantique (expertise métier)
- l **Représentation** :

icône de dossier

## Techniques de regroupement

#### **• Par domaine d'expertise métier**

- regroupement le plus intuitif et efficace
- **•** permet de faciliter la spécialisation des analystes
- organiser facilement la répartition des experts

#### **Par acteur**

- **•** facile si chaque cas est relié à UN seul acteur
- l **Par lot de livraison client**
	- **·** dans le cas d'un développement incrémental, c 'est parfois un critère utilisé

### **Relations entre packages**

![](_page_62_Figure_1.jpeg)

## Ex. SIVEX, lien entre classes

![](_page_63_Figure_1.jpeg)

## > Dépendance entre packages

![](_page_64_Figure_1.jpeg)

## **Dépendances (1)**

- Une dépendance existe entre 2 éléments si :
	- Des changements apportés à la définition de l'un peuvent entraîner des modifications dans l'autre
	- Au niveau des classes, des dépendances peuvent exister pour plusieurs raisons :
		- Une classe **est en association avec** une autre
		- Une classe en a une autre dans ses **attributs**
		- Une classe en utilise une **autre comme paramètres** de l'une de ses opérations
- Surtout utilisées entre des classes appartenant à différents packages
	- Au sein d'un même package, ce sont les associations qui traduisent les dépendances

## **Dépendances (2)**

Exemple : soit une application multi-couches (présentation, métier,  $\bullet$ données) :

![](_page_66_Figure_2.jpeg)

- La relation traduit par une dépendance de la Présentation vers la  $\bullet$ logique Métier
	- (et non l'inverse, on peut avoir *n* façons différentes d'afficher un compte)

![](_page_67_Figure_0.jpeg)